фИО: Белгородский Валерий Саведьевич стерство науки и высшего образования Российской Федерации Должность: Ректор Федеральное государственное бюджетное образовательное учреждение высшего образования «Российский государственный университет им. А.Н. Косыгина 8df276ee93e17c18e7bee9e7cad2d0ed9ab82473(Технологии. Дизайн. Искусство)» Документ подписан простой электронной подписью Информация о владельце: Дата подписания: 11.01.2024 12:43:18 Уникальный программный ключ:

> Институт Информационных технологий и цифровой трансформации Кафедра Автоматизированных систем обработки информации и управления

### **РАБОЧАЯ ПРОГРАММА УЧЕБНОЙ ДИСЦИПЛИНЫ**

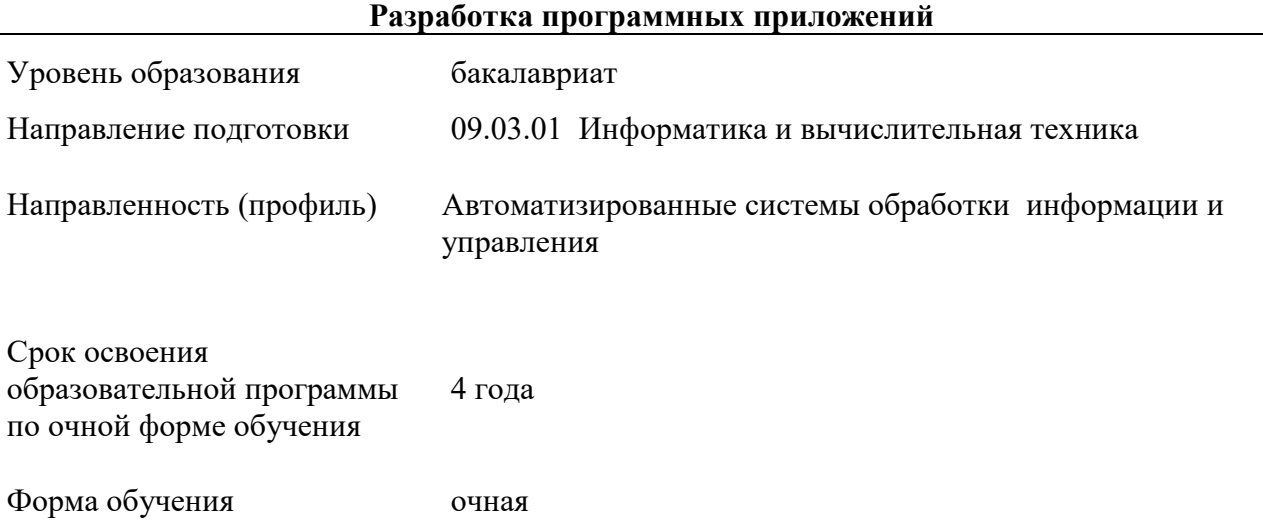

Рабочая программа учебной дисциплины «Разработка программных приложений» основной профессиональной образовательной программы высшего образования, рассмотрена и одобрена на заседании кафедры, протокол № 7 от 15.02.2023 г.

Разработчик рабочей программы учебной дисциплины: доцент Т.М. Кузьмина

Заведующий кафедрой В.И. Монахов

#### **1. ОБЩИЕ СВЕДЕНИЯ**

Учебная дисциплина «Разработка программных приложений» изучается в пятом семестре.

Курсовая работа –не предусмотрена.

1.1. Форма промежуточной аттестации: экзамен

1.2. Место учебной дисциплины «Разработка программных приложений» в структуре ОПОП

Учебная дисциплина «Разработка программных приложений» относится к части программы, формируемой участниками образовательных отношений, и является элективной дисциплиной.

Основой для освоения дисциплины «Разработка программных приложений» являются результаты обучения по предшествующим дисциплинам и практикам:

Учебная ознакомительная практика;

Программирование

Программирование на языках высокого уровня

Результаты обучения по учебной дисциплине «Разработка программных приложений», используются при изучении следующих дисциплин и прохождения практик:

Программный интерфейс.

Результаты освоения учебной дисциплины «Разработка программных приложений» в дальнейшем будут использованы при прохождении производственной практики и выполнении выпускной квалификационной работы.

### 2. **ЦЕЛИ И ПЛАНИРУЕМЫЕ РЕЗУЛЬТАТЫ ОБУЧЕНИЯ ПО ДИСЦИПЛИНЕ «РАЗРАБОТКА ПРОГРАММНЫХ ПРИЛОЖЕНИЙ»**

Целями изучения дисциплины «Разработка программных приложений» являются

- изучение научно-технической информации, отечественного и зарубежного опыта по тематике разработки прикладного программного обеспечения, технологию объектноориентированного программирования и новые концепции развития программного обеспечения, возможностей основных конструкций объектно-ориентированного языка, на примере языка C#;
- формирование навыков научно-теоретического подхода к решению задач профессиональной направленности и практического их использования в дальнейшей профессиональной деятельности;
- формирование навыков разработки объектно-ориентированных программ в среде визуального программирования на примере Microsoft Visual Studio или SharpDevelop, в том числе навыков визуального проектирования программ для разработки интерфейса приложений.
- формирование у обучающихся компетенций, установленных образовательной программой в соответствии с ФГОС ВО по данной дисциплине.

2.1. Формируемые компетенции, индикаторы достижения компетенций, соотнесённые с планируемыми результатами обучения по дисциплине «Разработка программных приложений»:

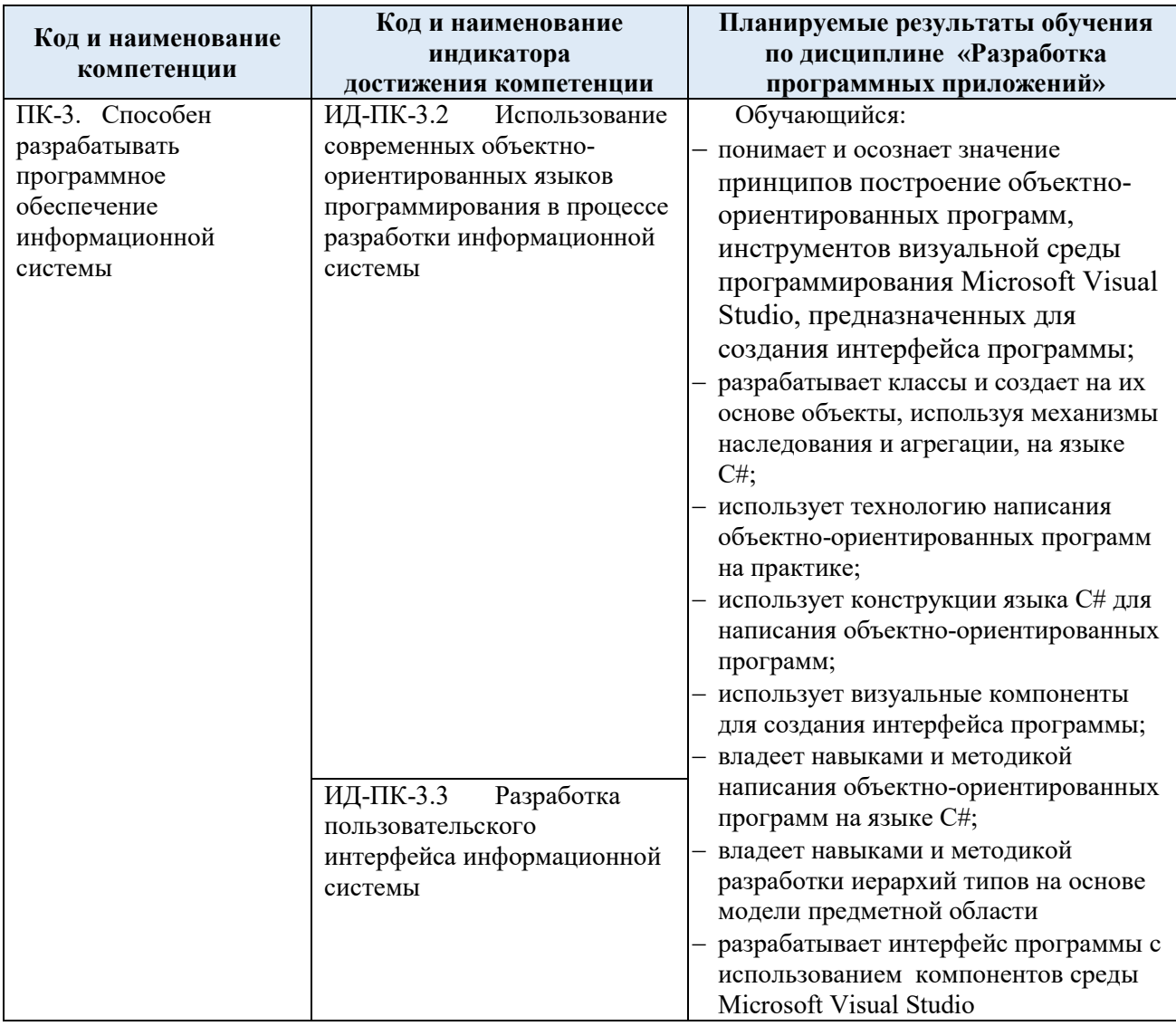

# 3. **СТРУКТУРА И СОДЕРЖАНИЕ УЧЕБНОЙ ДИСЦИПЛИНЫ**

Общая трудоёмкость учебной дисциплины по учебному плану составляет: по очной форме обучения – 4 **з.е.** 144 **час.**

# 3.1. Структура учебной дисциплины для обучающихся по видам занятий.

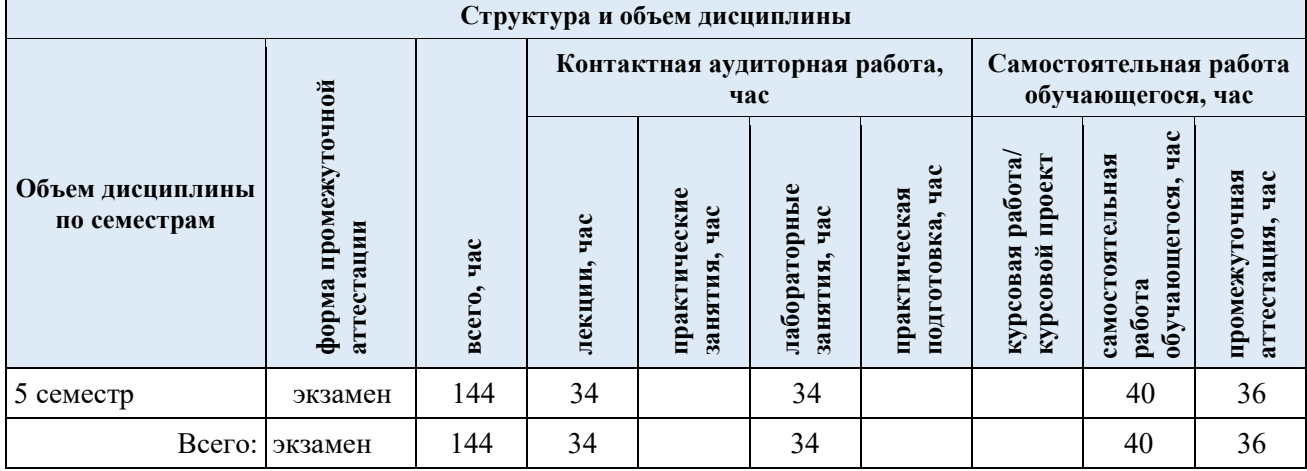

# 3.2 Структура учебной дисциплины для обучающихся по разделам и темам дисциплины: (очная форма обучения)

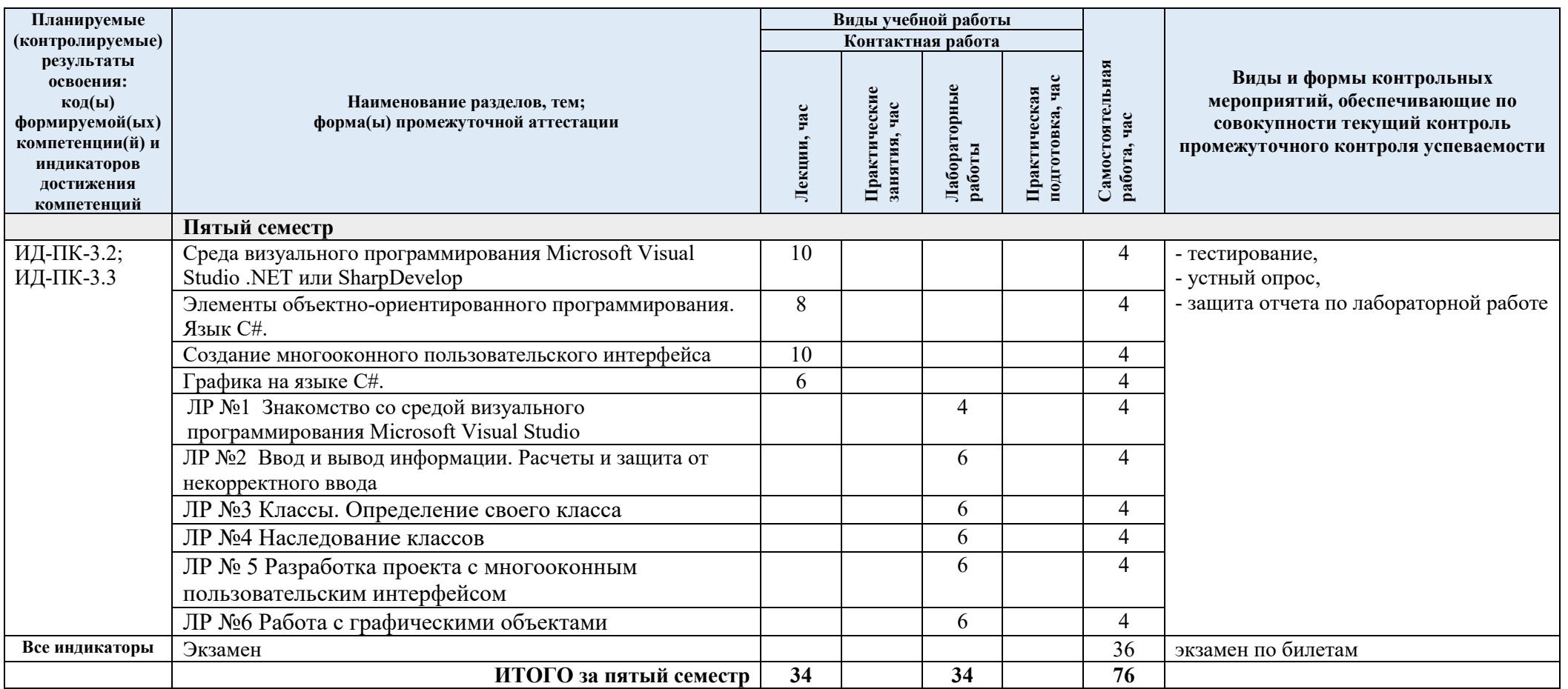

# 3.3. Краткое содержание учебной дисциплины «Разработка программных приложений».

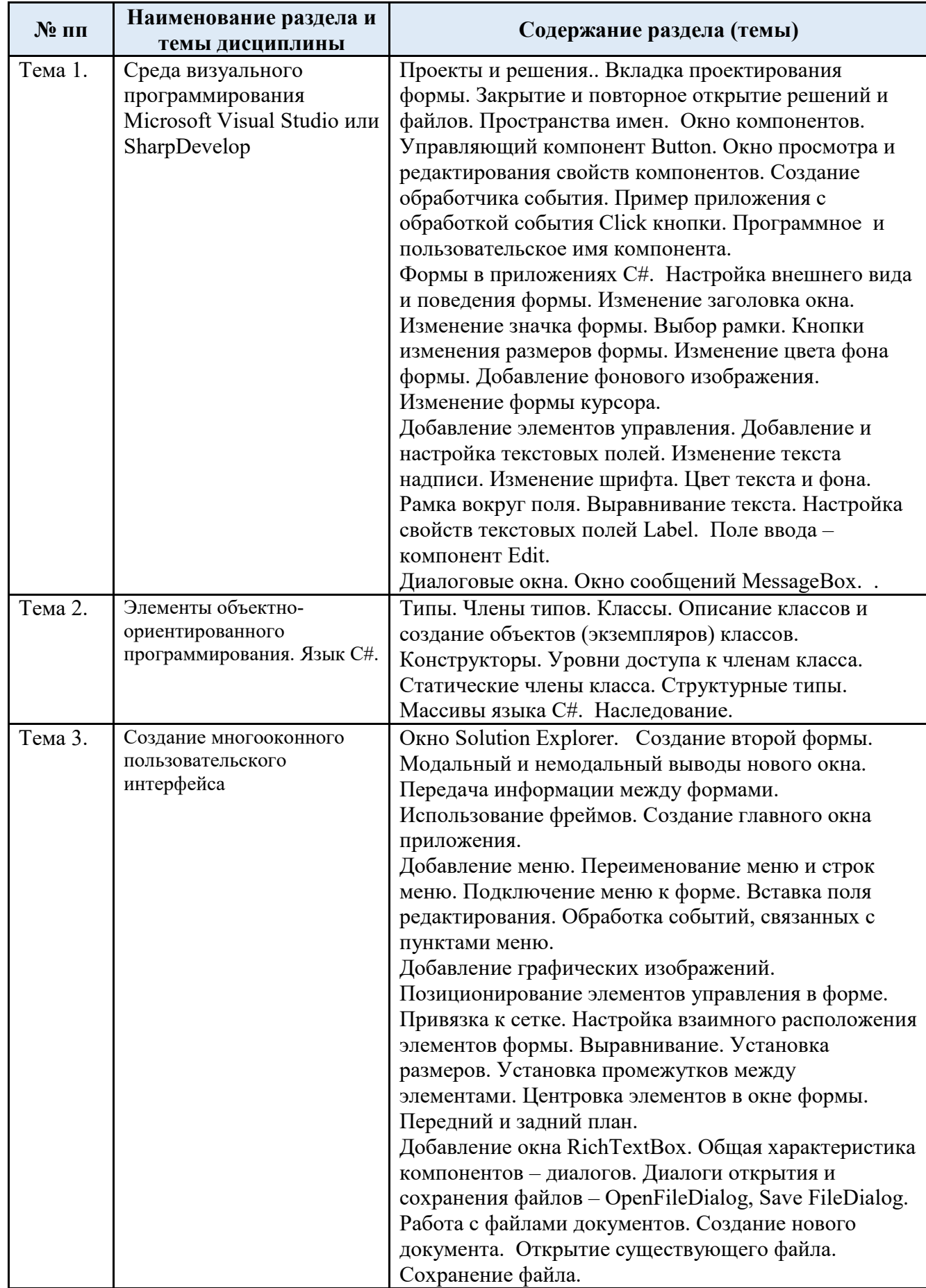

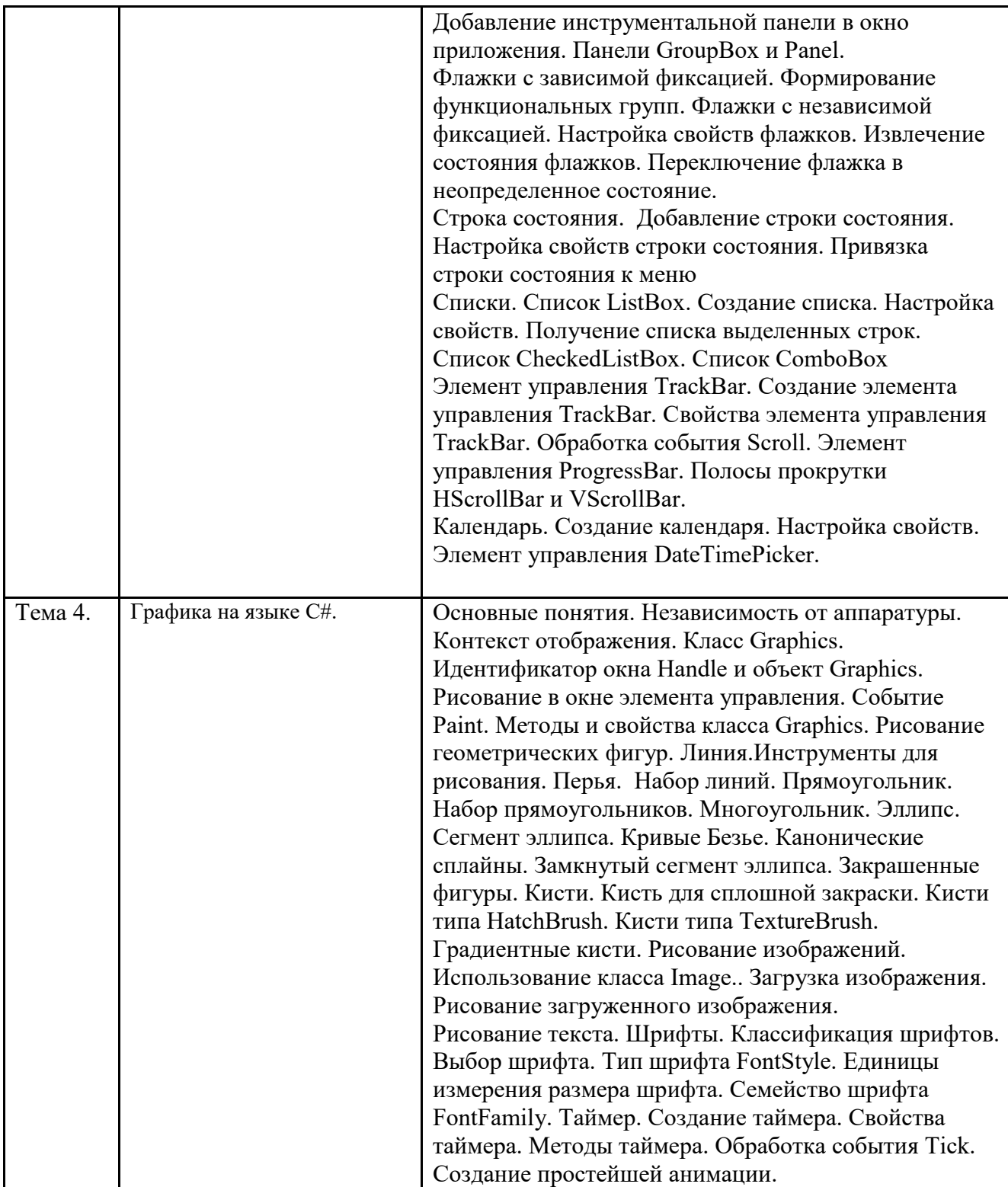

#### 3.4 Организация самостоятельной работы обучающихся

Внеаудиторная самостоятельная работа обучающихся включает в себя:

- подготовку к лекциям, практическим и лабораторным занятиям, , экзамену;
- изучение учебных пособий;

 изучение разделов/тем, не выносимых на лекции и практические занятия самостоятельно;

- написание тематических докладов, рефератов и эссе на проблемные темы;
- изучение теоретического и практического материала по рекомендованным источникам;
	- подготовка к выполнению лабораторных работ и отчетов по ним;
	- подготовка к промежуточной аттестации в течение семестра;

Перечень разделов/тем/, полностью или частично отнесенных на самостоятельное изучение с последующим контролем:

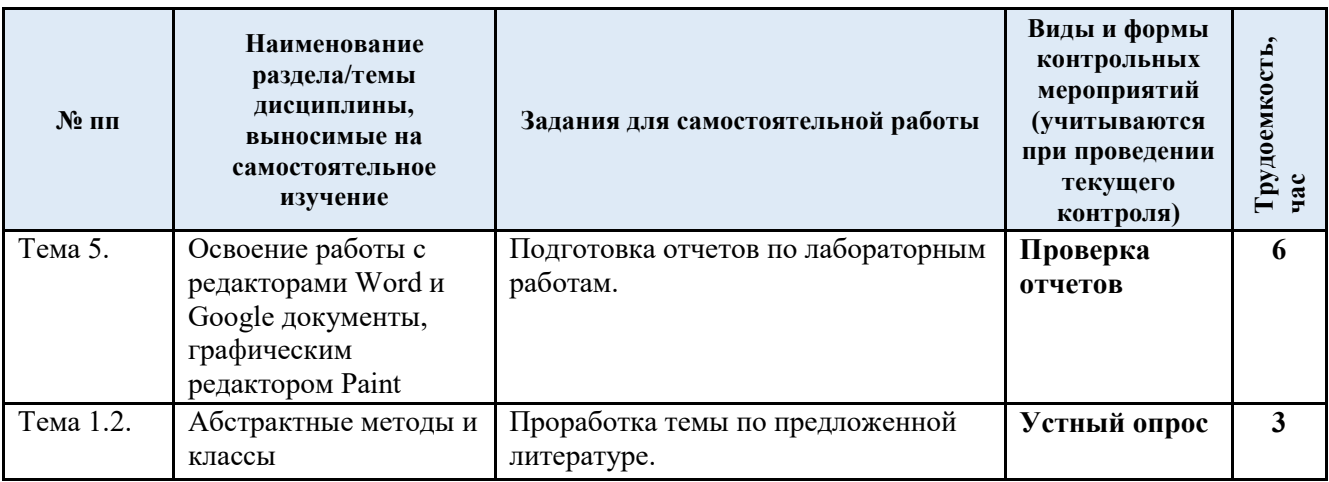

3.5 Применение электронного обучения, дистанционных образовательных технологий

Реализация программы учебной дисциплины с применением электронного обучения и дистанционных образовательных технологий регламентируется действующими локальными актами университета.

В электронную образовательную среду могут быть перенесены отдельные виды учебной деятельности:

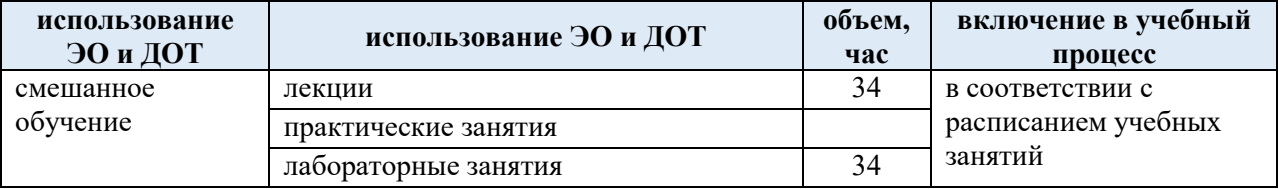

## 4. **РЕЗУЛЬТАТЫ ОБУЧЕНИЯ ПО ДИСЦИПЛИНЕ, КРИТЕРИИ ОЦЕНКИ УРОВНЯ СФОРМИРОВАННОСТИ КОМПЕТЕНЦИЙ, СИСТЕМА И ШКАЛА ОЦЕНИВАНИЯ**

## 4.1. Соотнесение планируемых результатов обучения с уровнями сформированности компетенции

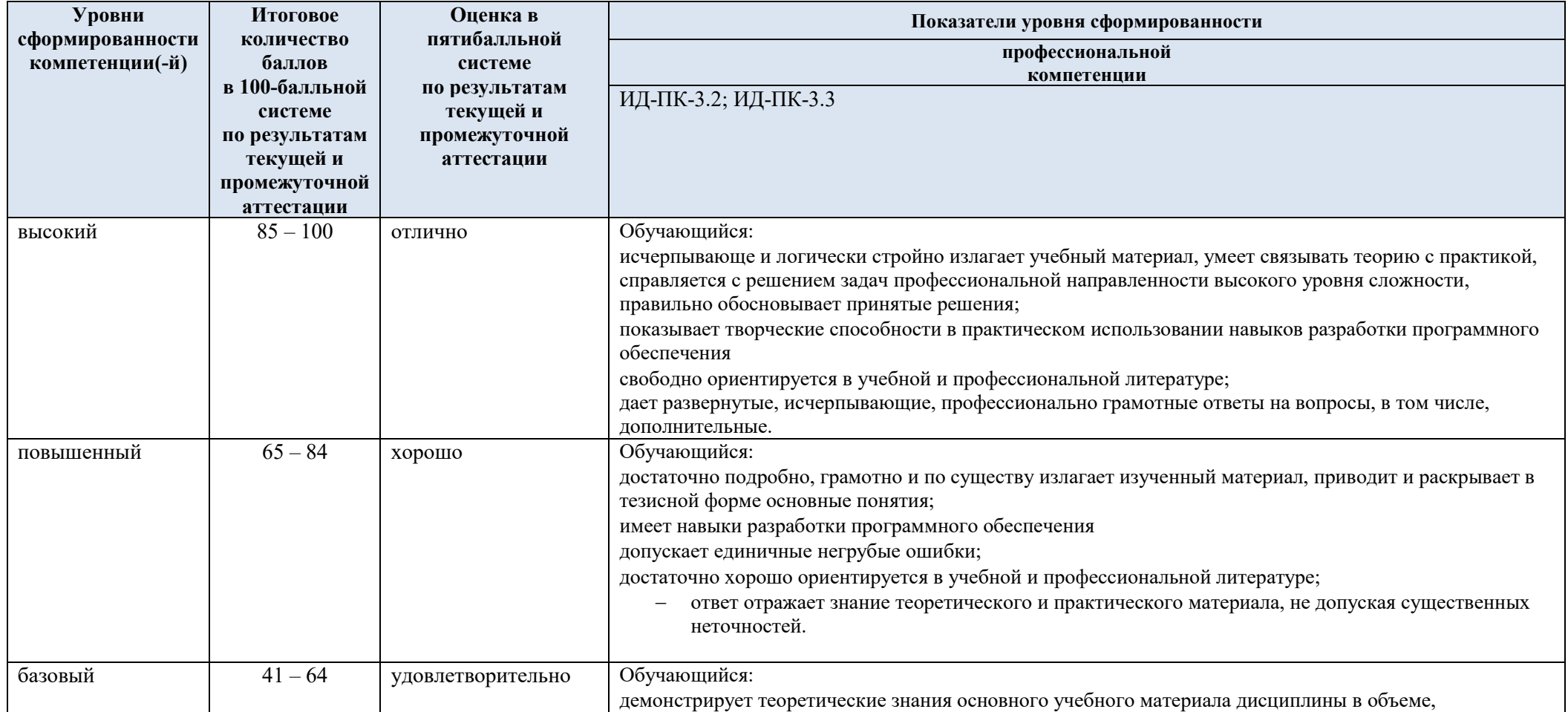

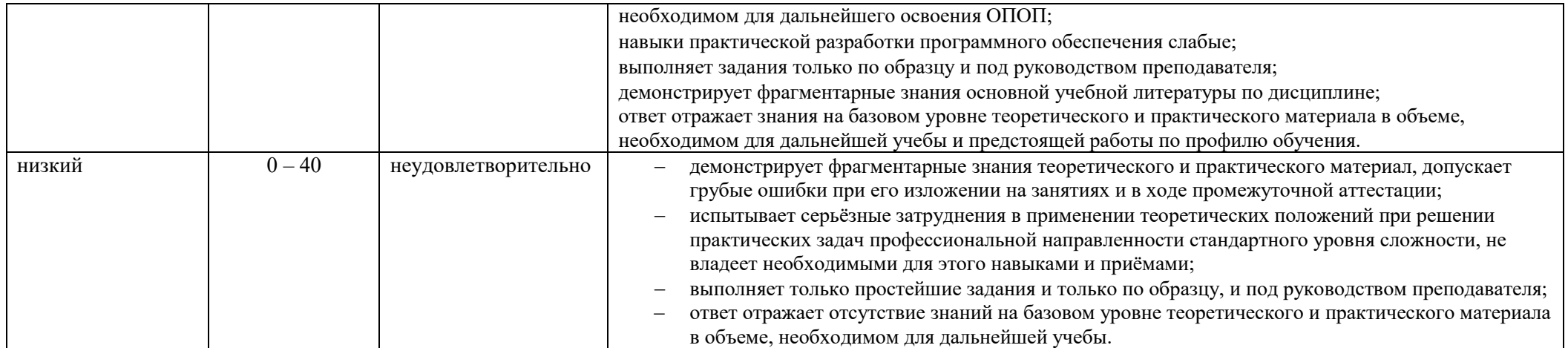

## 5. **ОЦЕНОЧНЫЕ СРЕДСТВА ДЛЯ ТЕКУЩЕГО КОНТРОЛЯ УСПЕВАЕМОСТИ И ПРОМЕЖУТОЧНОЙ АТТЕСТАЦИИ, ВКЛЮЧАЯ САМОСТОЯТЕЛЬНУЮ РАБОТУ ОБУЧАЮЩИХСЯ**

 При проведении контроля самостоятельной работы обучающихся, текущего контроля и промежуточной аттестации по учебной дисциплине «Разработка программных приложений» проверяется уровень сформированности у обучающихся компетенций и запланированных результатов обучения по дисциплине указанных в разделе 2 настоящей программы.

|                |                                                                                       | Примеры типовых заданий                                                                                                    |
|----------------|---------------------------------------------------------------------------------------|----------------------------------------------------------------------------------------------------|
| Studio         | Защита ЛР №1<br>Знакомство со средой визуального<br>программирования Microsoft Visual | На форму помещаются две кнопки - А, В. По щелчку по кнопке А кнопка В<br>перемещается влево на 10 пикселей, при достижении левого края формы кнопка В<br>перескакивает к правому краю формы.<br>На форму помещаются две кнопки - А, В. По щелчку по кнопке В кнопка А<br>уменьшается на 2 пикселя в длину, при достижении минимального размера, размер<br>кнопки А восстанавливается.<br>На форму помещаются две кнопки - А, В. По щелчку по кнопке А, кнопка В<br>3.<br>перемещается вверх на 10 пикселей, но останавливается около верхнего края.                                                                                                    |
| $\overline{2}$ | Защита ЛР №2<br>Ввод и вывод информации. Расчеты<br>и защита от некорректного ввода.  | На форму помещаются кнопка, три поля ввода, два зависимых переключателя и,<br>необходимое для вывода пояснительной информации, число меток При нажатии на кнопку<br>информация считывается из полей ввода, преобразуется в тип float, используя механизм работы с<br>исключениями, проверяется корректность записи. В зависимости от выбора пользователя, в<br>качестве ответа выдается либо значение большего числа, либо сумма всех трех чисел.<br>2.<br>На форму помещаются кнопка, два поля ввода, два зависимых переключателя и,<br>необходимое для вывода пояснительной информации, число меток При нажатии на кнопку<br>информация считывается из полей ввода, преобразуется в тип int, используя механизм работы с<br>исключениями, проверяется корректность записи. В зависимости от выбора пользователя, в<br>качестве ответа выдается либо значение большего числа, либо сумма всех целых чисел больших<br>меньшего числа и меньших большего числа.<br>3.<br>На форму помещаются кнопка, три поля ввода, два зависимых переключателя и, |

5.1. Формы текущего контроля успеваемости, примеры типовых заданий:

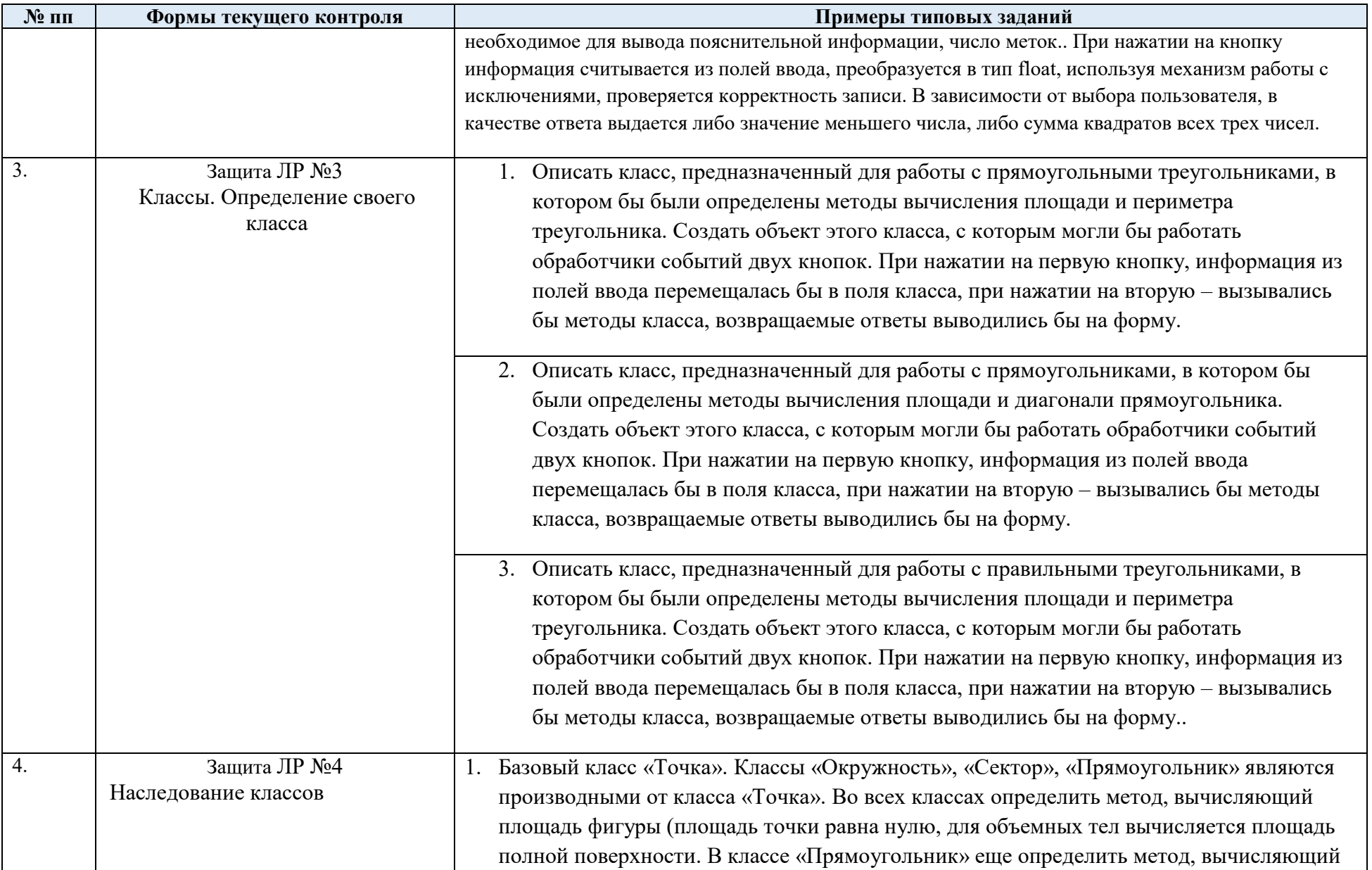

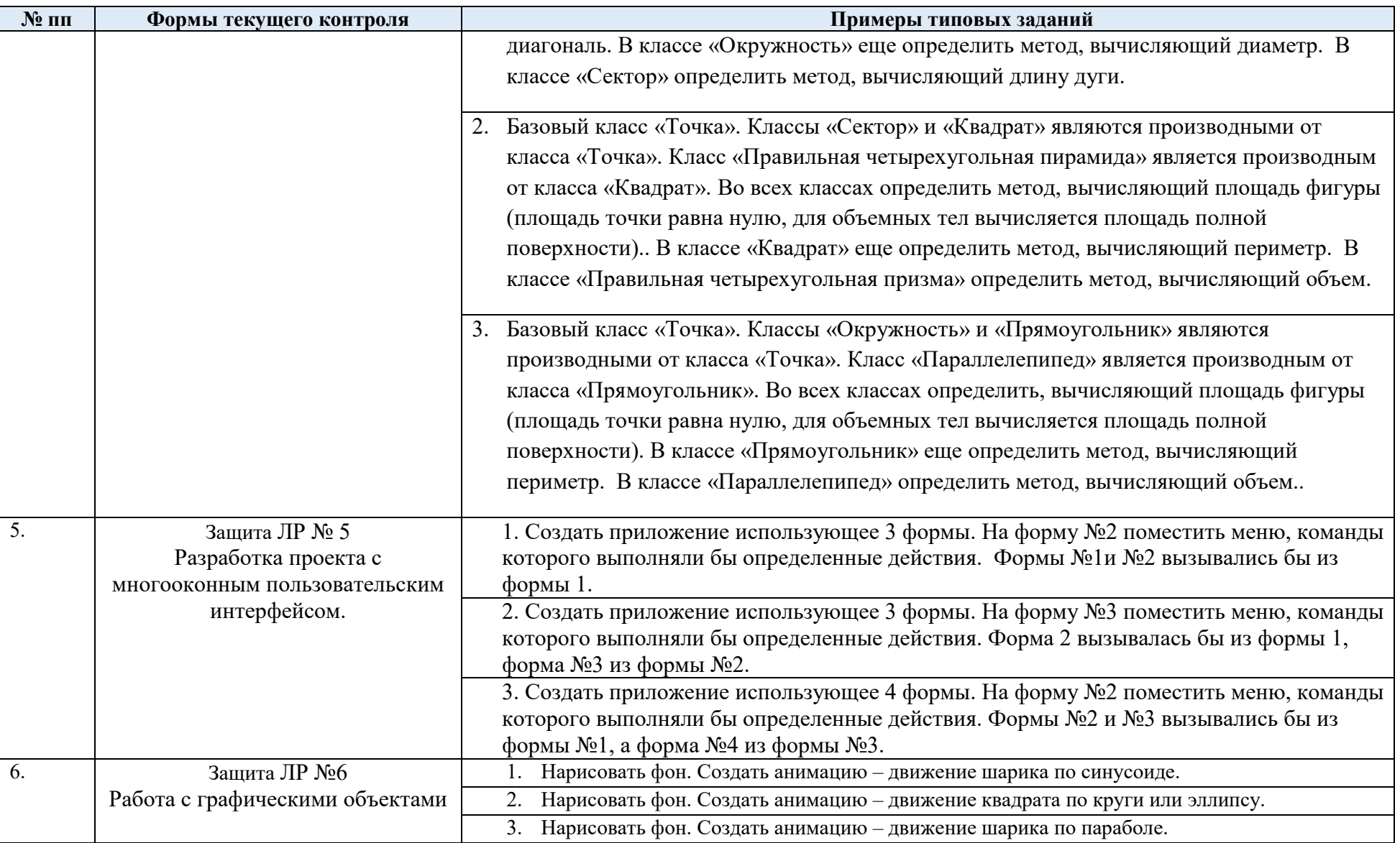

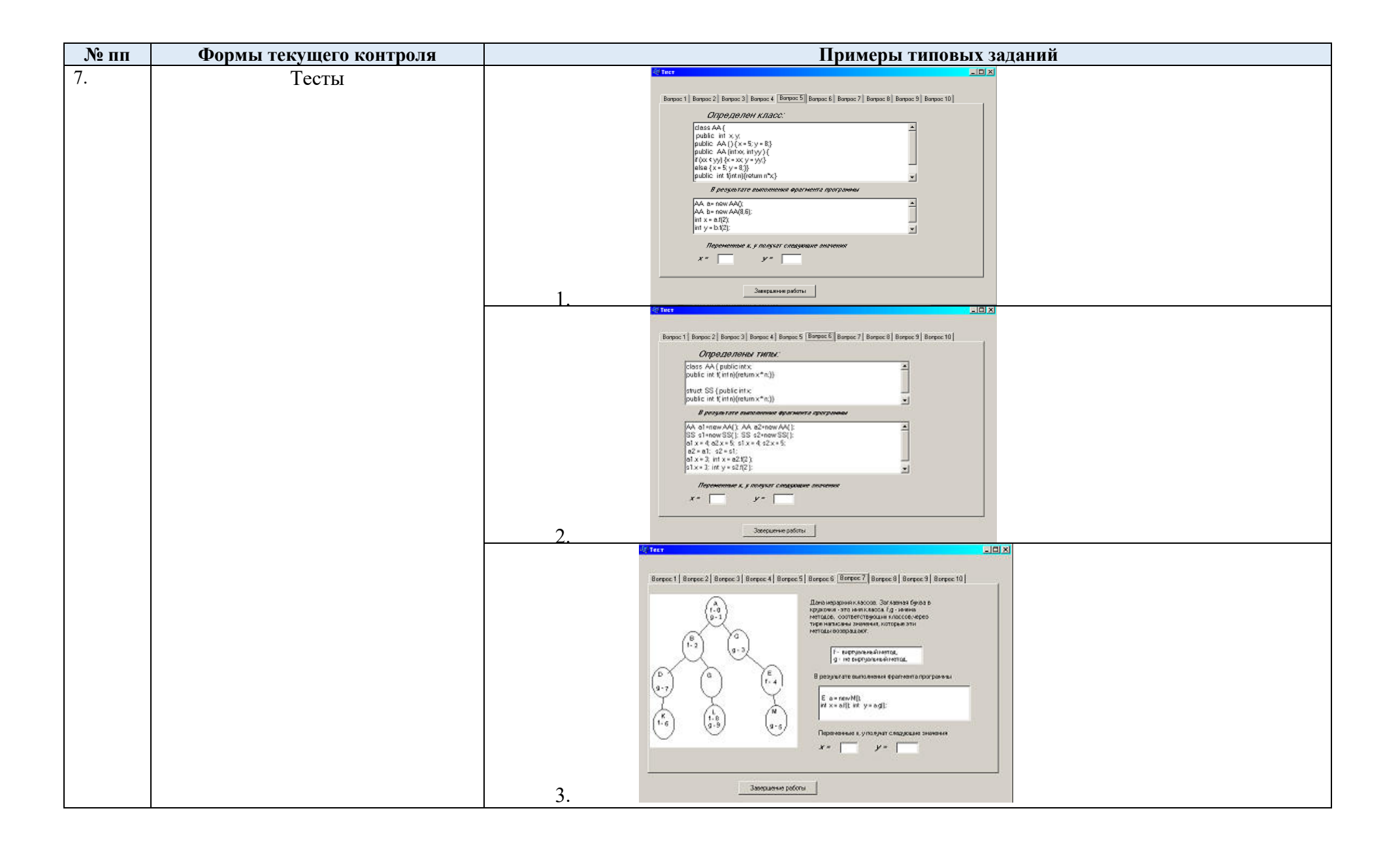

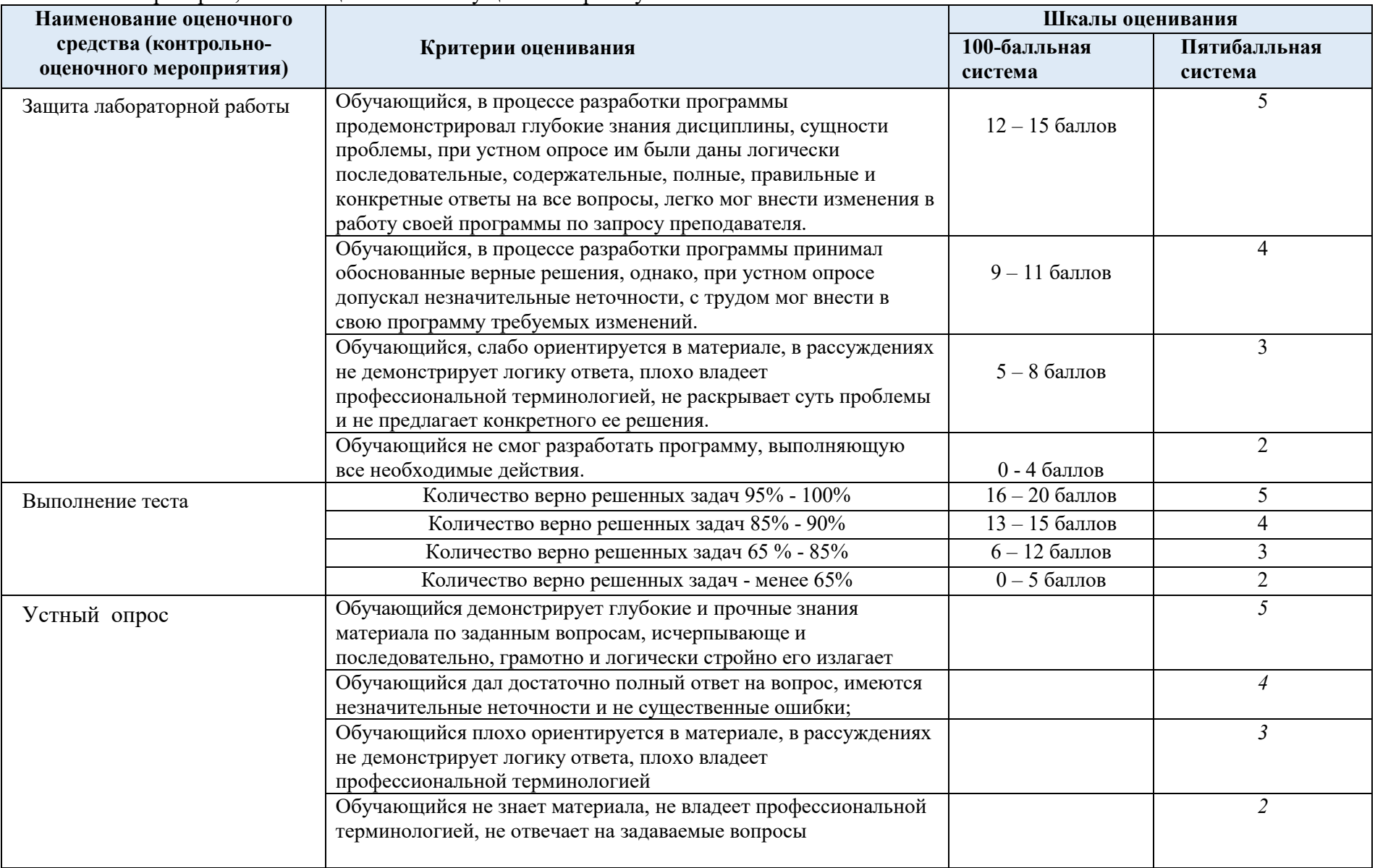

# 5.2. Критерии, шкалы оценивания текущего контроля успеваемости:

## 5.3. Промежуточная аттестация:

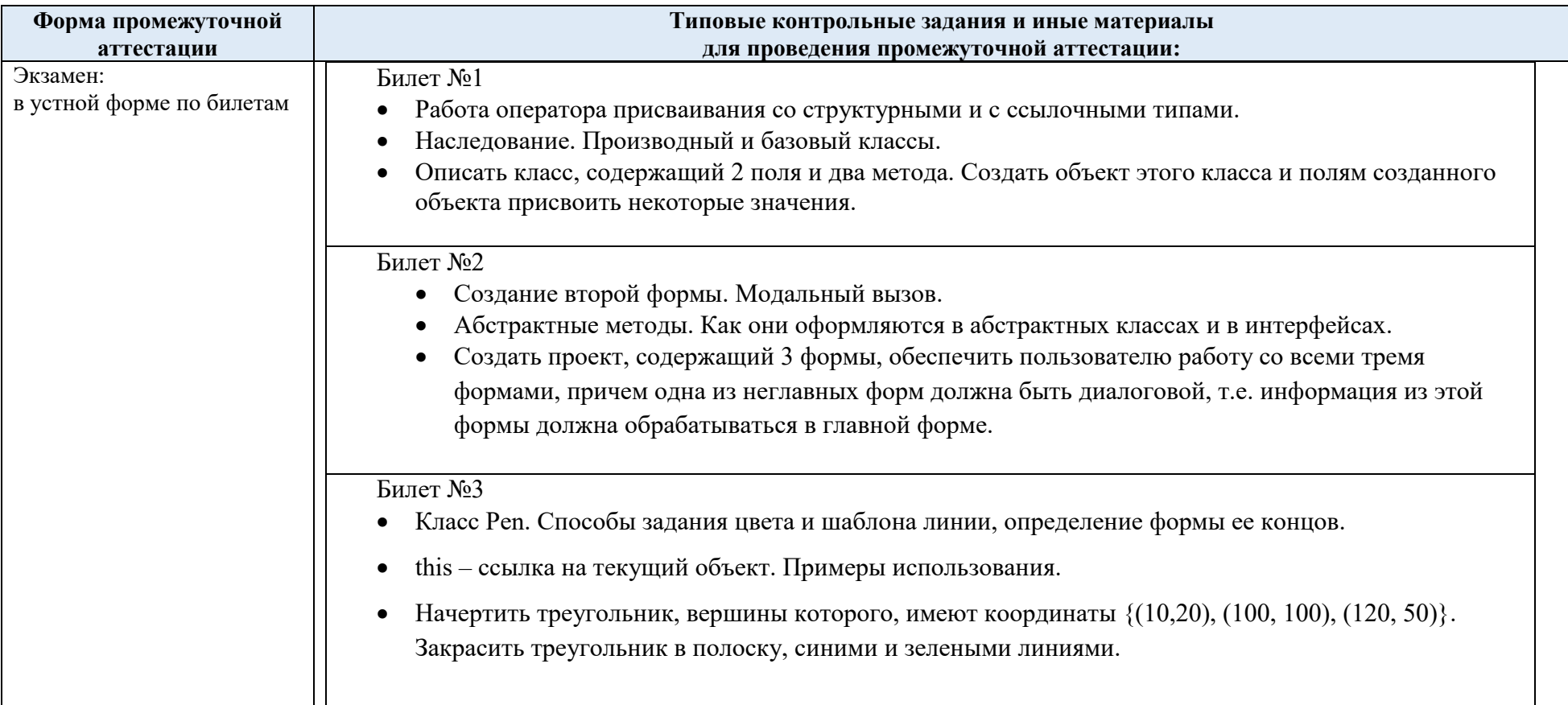

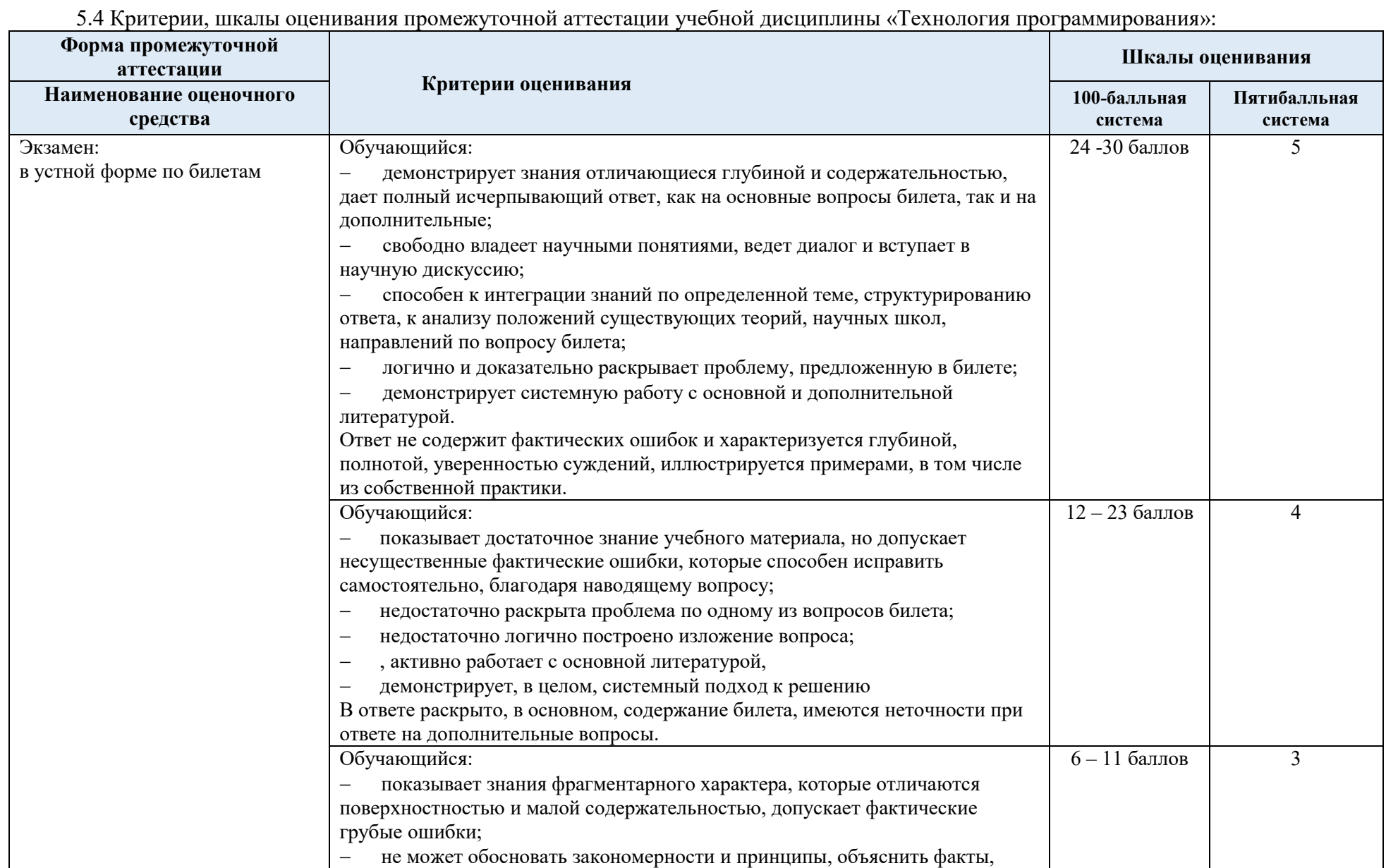

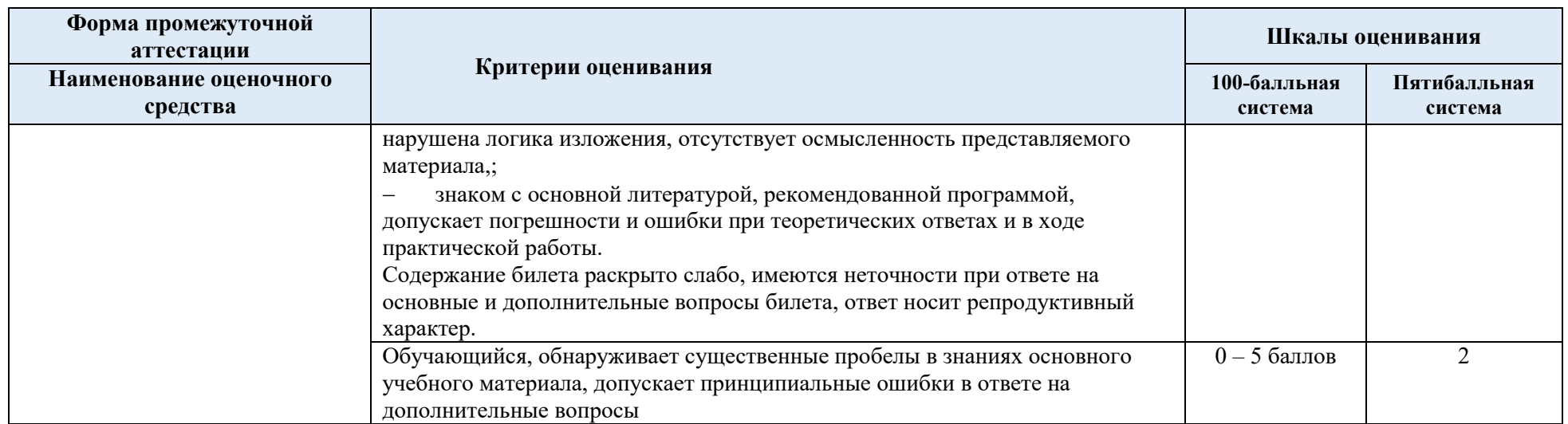

5.5. Система оценивания результатов текущего контроля и промежуточной аттестации. Оценка по дисциплине выставляется обучающемуся с учётом результатов текущей и промежуточной аттестации.

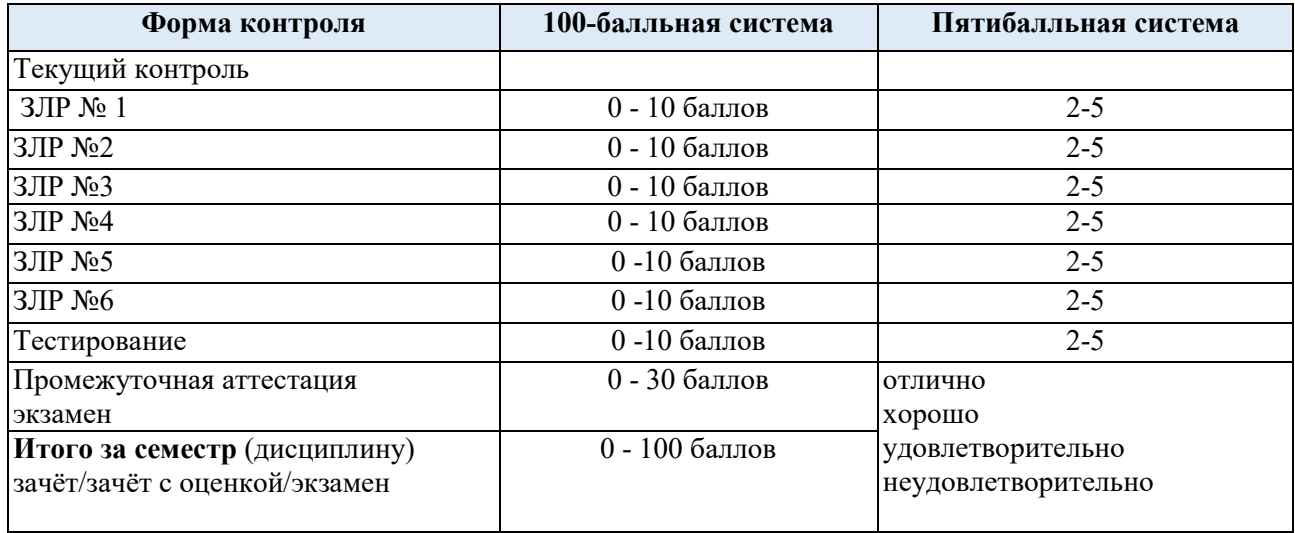

Полученный совокупный результат конвертируется в пятибалльную систему оценок в соответствии с таблицей:

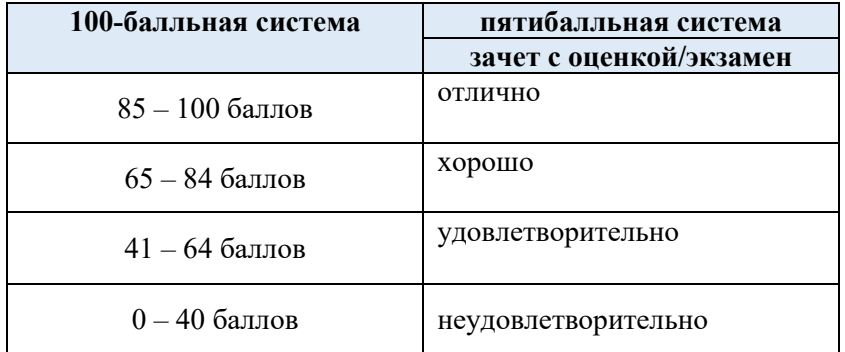

### **6. ОБРАЗОВАТЕЛЬНЫЕ ТЕХНОЛОГИИ**

 Реализация программы предусматривает использование в процессе обучения следующих образовательных технологий:

- проблемная лекция;
- проведение интерактивных лекций;
- тренингов;
- поиск и обработка информации с использованием сети Интернет;
- дистанционные образовательные технологии;
- применение электронного обучения;
- использование на лекционных занятиях видеоматериалов и наглядных пособий;
- самостоятельная работа в системе компьютерного тестирования;

#### **7. ПРАКТИЧЕСКАЯ ПОДГОТОВКА**

 Практическая подготовка в рамках учебной дисциплины реализуется при проведении, лабораторных работ, предусматривающих участие обучающихся в выполнении отдельных элементов работ, связанных с будущей профессиональной деятельностью.

 Проводятся отдельные занятия лекционного типа, которые предусматривают передачу учебной информации обучающимся, которая необходима для последующего выполнения практической работы.

### **8. ОРГАНИЗАЦИЯ ОБРАЗОВАТЕЛЬНОГО ПРОЦЕССА ДЛЯ ЛИЦ С ОГРАНИЧЕННЫМИ ВОЗМОЖНОСТЯМИ ЗДОРОВЬЯ**

 При обучении лиц с ограниченными возможностями здоровья и инвалидов используются подходы, способствующие созданию без барьерной образовательной среды: технологии дифференциации и индивидуального обучения, применение соответствующих методик по работе с инвалидами, использование средств дистанционного общения, проведение дополнительных индивидуальных консультаций по изучаемым теоретическим вопросам и практическим занятиям, оказание помощи при подготовке к промежуточной аттестации.

 При необходимости рабочая программа дисциплины может быть адаптирована для обеспечения образовательного процесса лицам с ограниченными возможностями здоровья, в том числе для дистанционного обучения.

 Учебные и контрольно-измерительные материалы представляются в формах, доступных для изучения студентами с особыми образовательными потребностями с учетом нозологических групп инвалидов:

 Для подготовки к ответу на практическом занятии, студентам с ограниченными возможностями здоровья среднее время увеличивается по сравнению со средним временем подготовки обычного студента.

 Для студентов с инвалидностью или с ограниченными возможностями здоровья форма проведения текущей и промежуточной аттестации устанавливается с учетом индивидуальных психофизических особенностей (устно, письменно на бумаге, письменно на компьютере, в форме тестирования и т.п.).

 Промежуточная аттестация по дисциплине может проводиться в несколько этапов в форме рубежного контроля по завершению изучения отдельных тем дисциплины. При необходимости студенту предоставляется дополнительное время для подготовки ответа на зачете или экзамене.

 Для осуществления процедур текущего контроля успеваемости и промежуточной аттестации обучающихся создаются, при необходимости, фонды оценочных средств, адаптированные для лиц с ограниченными возможностями здоровья и позволяющие оценить достижение ими запланированных в основной образовательной программе результатов обучения и уровень сформированности всех компетенций, заявленных в образовательной программе.

### **9. МАТЕРИАЛЬНО-ТЕХНИЧЕСКОЕ ОБЕСПЕЧЕНИЕ ДИСЦИПЛИНЫ «ТЕХНОЛОГИЯ ПРОГРАММИРОВАНИЯ»**

 Материально-техническое обеспечение дисциплины при обучении с использованием традиционных технологий обучения.

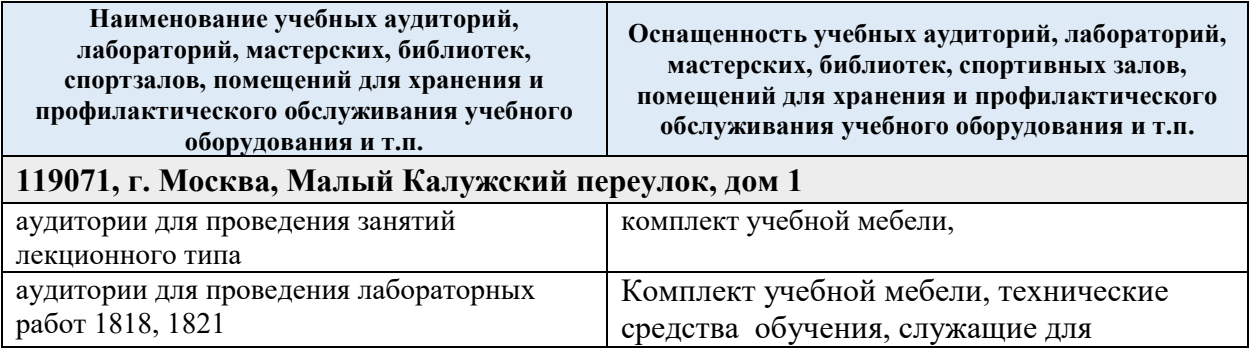

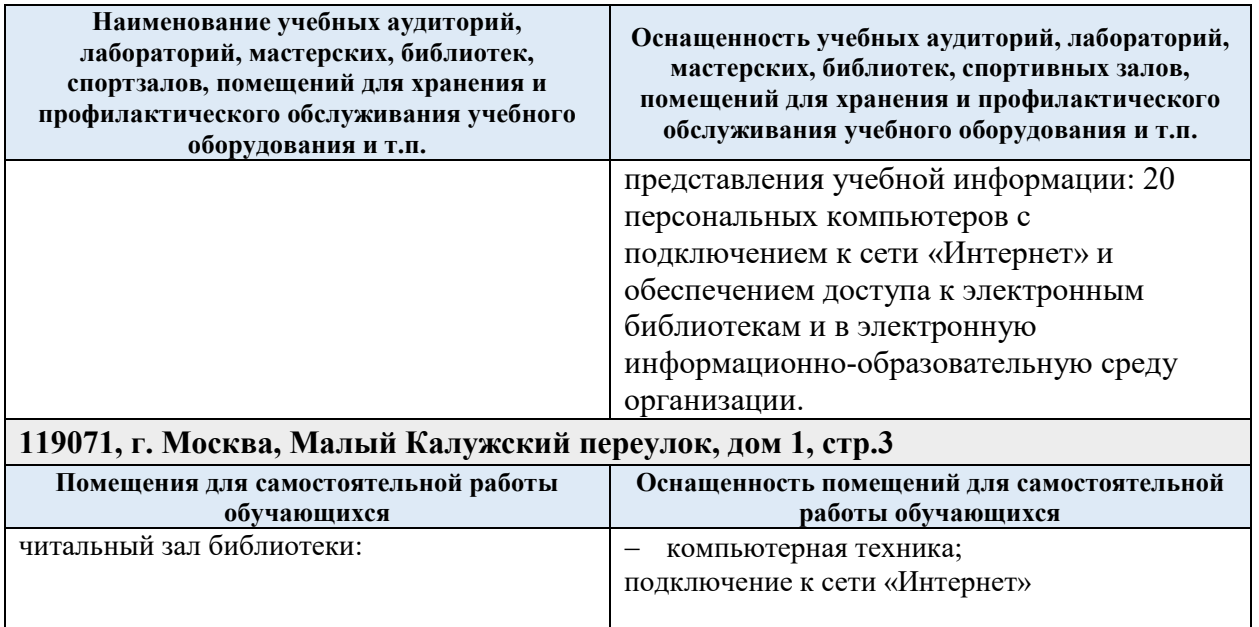

Материально-техническое обеспечение учебной дисциплины при обучении с использованием электронного обучения и дистанционных образовательных технологий.

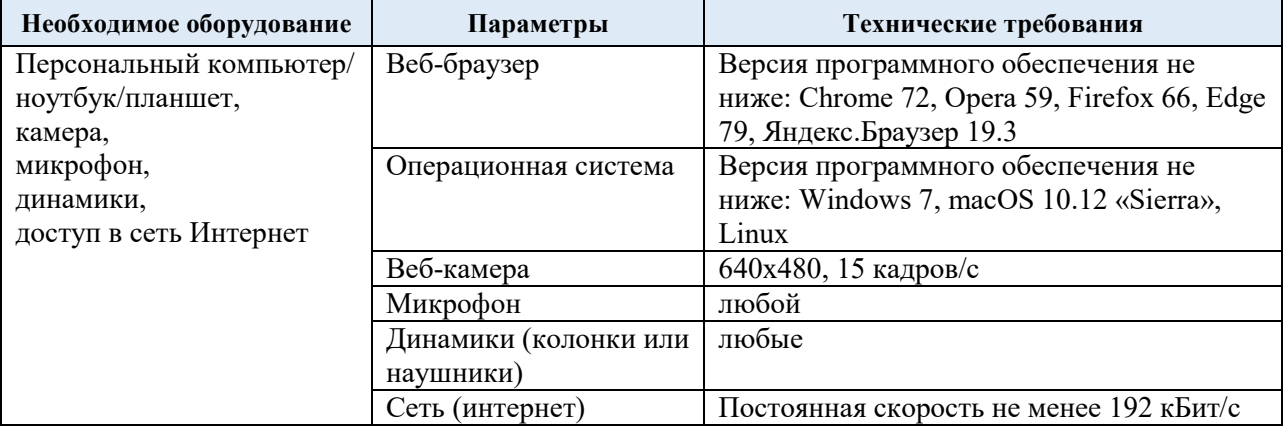

Технологическое обеспечение реализации программы осуществляется с использованием элементов электронной информационно-образовательной среды университета.

# **10. УЧЕБНО-МЕТОДИЧЕСКОЕ И ИНФОРМАЦИОННОЕ ОБЕСПЕЧЕНИЕ УЧЕБНОЙ ДИСЦИПЛИНЫ «ТЕХНОЛОГИЯ ПРОГРАММИРОВАНИЯ»**

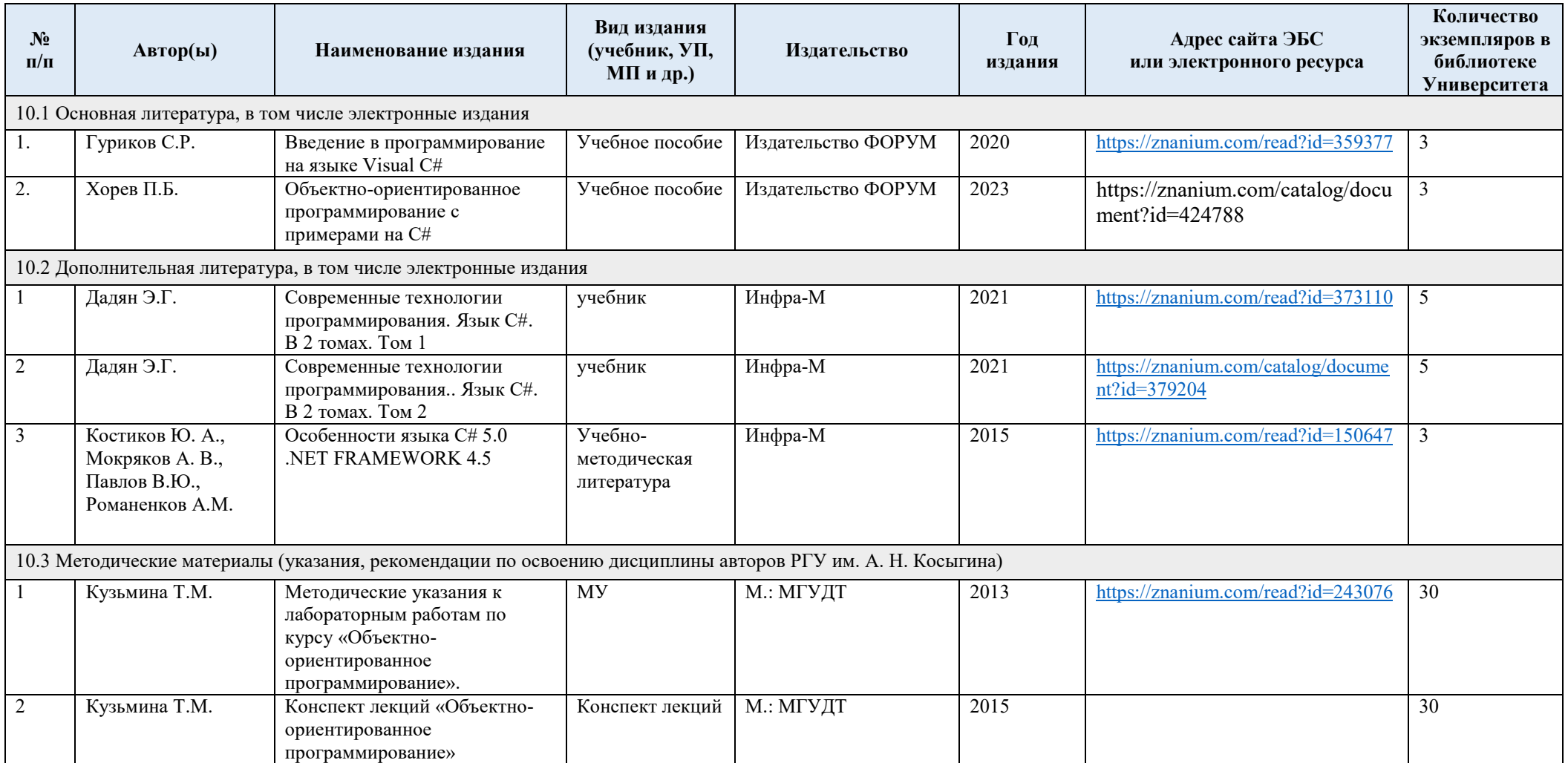

# **11. ИНФОРМАЦИОННОЕ ОБЕСПЕЧЕНИЕ УЧЕБНОГО ПРОЦЕССА**

1.3. Ресурсы электронной библиотеки, информационно-справочные системы и профессиональные базы данных:

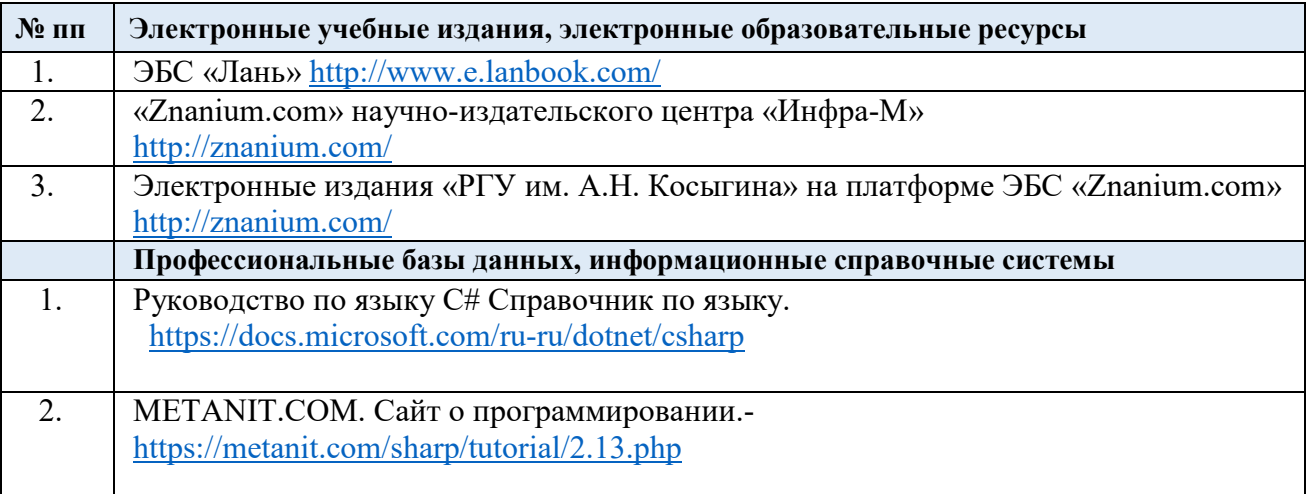

### 1.4. Перечень программного обеспечения

Перечень используемого программного обеспечения с реквизитами подтверждающих документов составляется в соответствии с Приложением № 2 к ОПОП ВО.

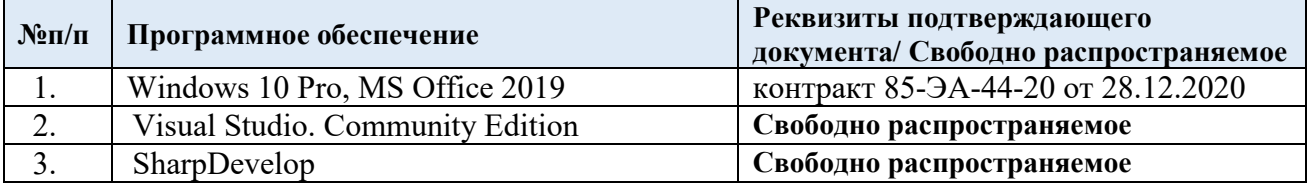

# **ЛИСТ УЧЕТА ОБНОВЛЕНИЙ РАБОЧЕЙ ПРОГРАММЫ УЧЕБНОЙ ДИСЦИПЛИНЫ**

В рабочую программу учебной дисциплины внесены изменения/обновления и утверждены на заседании кафедры:

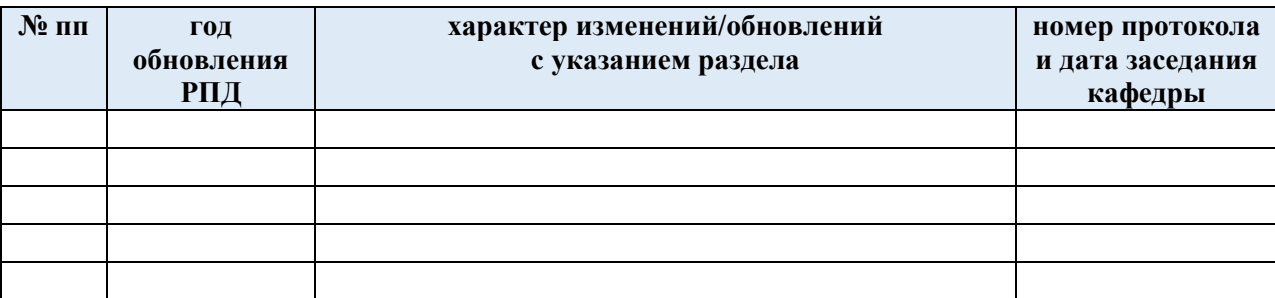